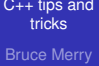

[Portable tips](#page-2-0)

#### [GCC tips](#page-30-0)

<span id="page-0-0"></span>

## C++ tips and tricks

Bruce Merry

IOI Training Dec 2013

K ロ ▶ K @ ▶ K 할 ▶ K 할 ▶ 이 할 → 9 Q Q\*

## **Outline**

#### [C++ tips and](#page-0-0) tricks Bruce Merry

[Portable tips](#page-2-0)

[GCC tips](#page-30-0)

**[Traps](#page-39-0)** 

### 1 [Portable tips](#page-2-0)

- **[Assertions](#page-2-0)**
- [String Conversions](#page-7-0)
- [References](#page-13-0)
- [Typedefs](#page-22-0) **The State**
- $\blacksquare$  [I/O performance](#page-24-0)

## 2 [GCC tips](#page-30-0)

- [Compilation flags](#page-30-0)
- [Header files](#page-37-0)

## 3 [Traps](#page-39-0)

- **[Undefined Behaviour](#page-39-0)**
- **[Surprising Behaviour](#page-46-0)**

**KOD KARD KED KED BE YOUR** 

## **Outline**

#### [C++ tips and](#page-0-0) tricks Bruce Merry

#### [Portable tips](#page-2-0) **[Assertions](#page-2-0)**

#### [GCC tips](#page-30-0)

#### **[Traps](#page-39-0)**

## 1 [Portable tips](#page-2-0)

- **[Assertions](#page-2-0)**
- [String Conversions](#page-7-0)  $\mathcal{L}_{\mathcal{A}}$
- [References](#page-13-0)  $\mathcal{L}_{\mathcal{A}}$
- **[Typedefs](#page-22-0)**
- $\blacksquare$  [I/O performance](#page-24-0)

### 2 [GCC tips](#page-30-0)

[Compilation flags](#page-30-0)

**Header** files

### <span id="page-2-0"></span>3 [Traps](#page-39-0)

- **[Undefined Behaviour](#page-39-0)**
- [Surprising Behaviour](#page-46-0)

## **Assertions**

#### [C++ tips and](#page-0-0) tricks Bruce Merry

#### [Portable tips](#page-2-0) **[Assertions](#page-2-0)**

[GCC tips](#page-30-0)

### You can check that something is true using assert:

```
#include <cassert>
int main()
{
   assert(1 == 2);}
```
### Output:

```
test_assert: test_assert.cpp:4: int main():
   Assertion '1 == 2' failed.
```
## Disabling Assertions

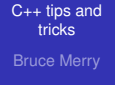

[Portable tips](#page-2-0) **[Assertions](#page-2-0)** 

[GCC tips](#page-30-0)

### To disable assertions, add

#define NDEBUG

as the first line of your source.

## **Caution**

#### [C++ tips and](#page-0-0) tricks Bruce Merry

#### [Portable tips](#page-2-0) **[Assertions](#page-2-0)**

# [GCC tips](#page-30-0)

```
#define NDEBUG
#include <cassert>
#include <iostream>
using namespace std;
bool foo() {
   cout << "In foo\n";
   return true;
}
```

```
int main() {
   assert(foo());
}
```
## **Caution**

#### [C++ tips and](#page-0-0) tricks Bruce Merry

[Portable tips](#page-2-0) **[Assertions](#page-2-0)** 

[GCC tips](#page-30-0)

**[Traps](#page-39-0)** 

}

```
#define NDEBUG
#include <cassert>
#include <iostream>
using namespace std;
bool foo() {
   cout << "In foo\n";
   return true;
}
int main() {
```
assert(foo());

When assertions are disabled, the expression is not evaluated.

## **Outline**

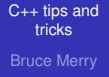

[Portable tips](#page-2-0) [String Conversions](#page-7-0)

[GCC tips](#page-30-0)

**[Traps](#page-39-0)** 

#### 1 [Portable tips](#page-2-0) **[Assertions](#page-2-0)**

### [String Conversions](#page-7-0)

- [References](#page-13-0)  $\mathcal{L}_{\mathcal{A}}$
- **[Typedefs](#page-22-0)**
- $\blacksquare$  [I/O performance](#page-24-0)

### 2 [GCC tips](#page-30-0)

- [Compilation flags](#page-30-0)
- **Header** files

### <span id="page-7-0"></span>3 [Traps](#page-39-0)

- **[Undefined Behaviour](#page-39-0)**
- [Surprising Behaviour](#page-46-0)

## String-To-Integer Conversions

```
C++ tips and
   tricks
Bruce Merry
```
[Portable tips](#page-2-0) [String Conversions](#page-7-0)

[GCC tips](#page-30-0)

**[Traps](#page-39-0)** 

Use istringstream to treat a string as an input stream:

```
#include <sstream>
int x;
istringstream stream("123");
stream >> x;
// Now x == 123
```
## String-To-Integer Conversions

#### [C++ tips and](#page-0-0) tricks Bruce Merry

[Portable tips](#page-2-0) [String Conversions](#page-7-0)

[GCC tips](#page-30-0)

**[Traps](#page-39-0)** 

You can reduce typing by using a C function instead:

```
#include <cstdlib>
string xstr = "123";
string ystr = "12345678912345678";
int x = atoi(xstr.c_str());
long long y = \text{atoll}(\text{ystr.c\_str}());
```
## String-To-Integer Conversions

```
C++ tips and
   tricks
Bruce Merry
```
[Portable tips](#page-2-0) [String Conversions](#page-7-0)

[GCC tips](#page-30-0)

#### C++11 has a more convenient wrapper:

```
#include <string>
string xstr = "123";
string ystr = "12345678912345678";
int x = stoi(xstr);
long long y = stoll(ystr);
```
## Integer-To-String Conversions

```
C++ tips and
   tricks
Bruce Merry
```
[Portable tips](#page-2-0) [String Conversions](#page-7-0)

```
GCC tips
```
#### The general solution is ostringstream:

```
#include <sstream>
ostringstream o;
o \leq 123:
string s = 0.str();
1/8 s == 123"
```
## Integer-To-String Conversions

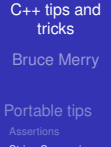

# [String Conversions](#page-7-0)

[GCC tips](#page-30-0)

### C++11 again has a convenience wrapper

```
#include <string>
string s = to string(123);
```
## **Outline**

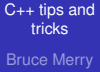

### 1 [Portable tips](#page-2-0)

- **[Assertions](#page-2-0)**
- [String Conversions](#page-7-0) **COL**
- [References](#page-13-0)
- **[Typedefs](#page-22-0)**
- $\blacksquare$  [I/O performance](#page-24-0)

### 2 [GCC tips](#page-30-0)

- [Compilation flags](#page-30-0)
- **Header** files

### <span id="page-13-0"></span>3 [Traps](#page-39-0)

- **[Undefined Behaviour](#page-39-0)**
- [Surprising Behaviour](#page-46-0)

**KOD CONTRACT A BOAR KOD A CO** 

# [Portable tips](#page-2-0) [References](#page-13-0)

#### [GCC tips](#page-30-0)

#### **[Traps](#page-39-0)**

## **Introduction**

#### [C++ tips and](#page-0-0) tricks Bruce Merry

[Portable tips](#page-2-0) **[References](#page-13-0)** 

[GCC tips](#page-30-0)

**[Traps](#page-39-0)** 

In Java and Python, all objects are references:

- **Passing to a function is cheap: just another reference**
- Callee function can modify the object
- Every object must be explicitly created (e.g., with  $new$ )

**KOD KARD KED KED BE YOUR** 

## C++ Default

#### [C++ tips and](#page-0-0) tricks Bruce Merry

[Portable tips](#page-2-0) [References](#page-13-0)

#### [GCC tips](#page-30-0)

#### By default, C++ objects are values:

K ロ > K 個 > K ミ > K ミ > 「ミ → の Q Q →

## C++ Default

#### [C++ tips and](#page-0-0) tricks Bruce Merry

[Portable tips](#page-2-0) [References](#page-13-0)

{

}

[GCC tips](#page-30-0)

### By default, C++ objects are values:

void foo(vector<string> grid)

// foo operates on a \*copy\* of grid

## C++ Default

#### [C++ tips and](#page-0-0) tricks Bruce Merry

[Portable tips](#page-2-0) [References](#page-13-0)

{

}

[GCC tips](#page-30-0)

**[Traps](#page-39-0)** 

### By default, C++ objects are values:

void foo(vector<string> grid)

// foo operates on a \*copy\* of grid

**KOD CONTRACT A BOAR KOD A CO** 

string mystrings[4]; // array contains 4 empty strings

## Reference arguments

#### [C++ tips and](#page-0-0) tricks Bruce Merry

[Portable tips](#page-2-0) [References](#page-13-0)

{

}

#### [GCC tips](#page-30-0)

#### **[Traps](#page-39-0)**

#### To make a parameter a reference, prefix it with  $\kappa$ :

```
void foo(vector<string> &grid)
```
// foo now operates on the original grid

## Reference arguments

#### [C++ tips and](#page-0-0) tricks Bruce Merry

[Portable tips](#page-2-0) **[References](#page-13-0)** 

{

}

}

### [GCC tips](#page-30-0)

# **[Traps](#page-39-0)**

#### To make a parameter a reference, prefix it with  $\kappa$ :

```
void foo(vector<string> &grid)
```
// foo now operates on the original grid

Can also qualify references as const:

```
void foo(const vector<string> &grid)
{
```
// foo is prevented from modifying grid

**KOD KARD KED KED BE YOUR** 

## Reference Variables

#### [C++ tips and](#page-0-0) tricks Bruce Merry

[Portable tips](#page-2-0) [References](#page-13-0) [GCC tips](#page-30-0)

**[Traps](#page-39-0)** 

### Variables can be references, but they cannot be changed:

```
vector<string> strings(5);
string &first = strings[0];
string &second = strings[1];
string &something; // error
first += "hello"; // appends to strings[0]
// copy one *string* to another:
second = first:
```
**KORKARYKERKE PORCH** 

## **Pointers**

#### [C++ tips and](#page-0-0) tricks Bruce Merry

[Portable tips](#page-2-0) **[References](#page-13-0)** 

[GCC tips](#page-30-0)

**[Traps](#page-39-0)** 

### Pointers are similar to references

■ Can be changed to point at other things

- Can be null pointers
- Syntax is more roundabout
- **Avoid them for now**

## **Outline**

#### [C++ tips and](#page-0-0) tricks Bruce Merry

[Portable tips](#page-2-0)

[Typedefs](#page-22-0) [GCC tips](#page-30-0)

**[Traps](#page-39-0)** 

### 1 [Portable tips](#page-2-0)

- **[Assertions](#page-2-0)**
- [String Conversions](#page-7-0)  $\mathcal{L}_{\mathcal{A}}$
- [References](#page-13-0)  $\mathcal{L}_{\mathcal{A}}$
- [Typedefs](#page-22-0)  $\blacksquare$  [I/O performance](#page-24-0)

### 2 [GCC tips](#page-30-0)

- [Compilation flags](#page-30-0)
	- **Header** files

### <span id="page-22-0"></span>3 [Traps](#page-39-0)

- **[Undefined Behaviour](#page-39-0)**
- [Surprising Behaviour](#page-46-0)

# **Typedefs**

...

#### [C++ tips and](#page-0-0) tricks Bruce Merry

[Portable tips](#page-2-0) **[Typedefs](#page-22-0)** 

[GCC tips](#page-30-0)

Can define shorthand for other types:

```
typedef long long ll;
typedef vector<vector<ll> > vvll;
```
// declare a vector<vector<long long> >: vvll myarray;

## **Outline**

#### [C++ tips and](#page-0-0) tricks Bruce Merry

[Portable tips](#page-2-0)

[I/O performance](#page-24-0) [GCC tips](#page-30-0)

**[Traps](#page-39-0)** 

### 1 [Portable tips](#page-2-0)

- **[Assertions](#page-2-0)**
- [String Conversions](#page-7-0)  $\mathcal{L}_{\mathcal{A}}$
- [References](#page-13-0)  $\mathcal{L}_{\mathcal{A}}$
- **[Typedefs](#page-22-0)**
- [I/O performance](#page-24-0)

### 2 [GCC tips](#page-30-0)

[Compilation flags](#page-30-0)

**Header** files

### <span id="page-24-0"></span>3 [Traps](#page-39-0)

- **[Undefined Behaviour](#page-39-0)**
- [Surprising Behaviour](#page-46-0)

## Improving Read Performance

[C++ tips and](#page-0-0) tricks Bruce Merry

[Portable tips](#page-2-0) [I/O performance](#page-24-0)

[GCC tips](#page-30-0)

**[Traps](#page-39-0)** 

Add ios::sync\_with\_stdio(false) to the start of your program to improve cin performance.

Table : Input performance (time to read  $10<sup>7</sup>$  integers)

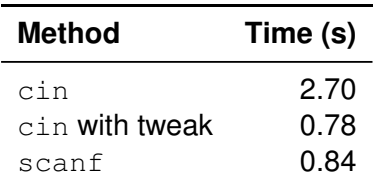

**KORK STRAIN A STRAIN A STRAIN** 

## Improving Read Performance

[C++ tips and](#page-0-0) tricks Bruce Merry

[Portable tips](#page-2-0) [I/O performance](#page-24-0)

[GCC tips](#page-30-0)

**[Traps](#page-39-0)** 

Add ios:: sync\_with\_stdio(false) to the start of your program to improve cin performance.

Table : Input performance (time to read  $10<sup>7</sup>$  integers)

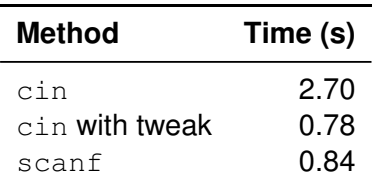

**KOD KARD KED KED BE YOUR** 

Side effect: do not mix cin and scanf

## Improving Write Performance

#### [C++ tips and](#page-0-0) tricks Bruce Merry

[Portable tips](#page-2-0) [I/O performance](#page-24-0)

#### [GCC tips](#page-30-0)

#### **[Traps](#page-39-0)**

### What is the difference between these two lines?

```
cout \ll 123 \ll endl;
cout \lt\lt 123 \lt\lt' \ln':
```
## Improving Write Performance

[C++ tips and](#page-0-0) tricks Bruce Merry

[Portable tips](#page-2-0) [I/O performance](#page-24-0)

[GCC tips](#page-30-0)

**[Traps](#page-39-0)** 

What is the difference between these two lines?

cout << 123 << endl; cout  $\lt\lt 123 \lt\lt' \ln'$ :

Using endl flushes the output.

## Improving Write Performance

[C++ tips and](#page-0-0) tricks Bruce Merry

[Portable tips](#page-2-0) [I/O performance](#page-24-0)

[GCC tips](#page-30-0)

**[Traps](#page-39-0)** 

What is the difference between these two lines?

cout << 123 << endl; cout  $\lt\lt 123 \lt\lt' \ln'$ :

Using endl flushes the output.

Table : Output performance (time to write  $10<sup>7</sup>$  integers)

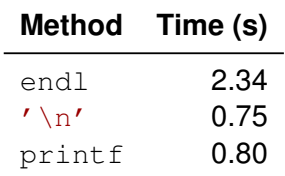

## **Outline**

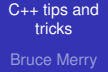

[Portable tips](#page-2-0)

[GCC tips](#page-30-0) [Compilation flags](#page-30-0)

**[Traps](#page-39-0)** 

### **1** [Portable tips](#page-2-0)

- **[Assertions](#page-2-0)**
- [String Conversions](#page-7-0) **COL**
- [References](#page-13-0)  $\mathcal{L}_{\mathcal{A}}$
- **[Typedefs](#page-22-0)**
- $\blacksquare$  [I/O performance](#page-24-0)

## 2 [GCC tips](#page-30-0)

## [Compilation flags](#page-30-0)

**Header** files

### <span id="page-30-0"></span>3 [Traps](#page-39-0)

- **[Undefined Behaviour](#page-39-0)**
- [Surprising Behaviour](#page-46-0)

**KOD KARD KED KED BE YOUR** 

# **Warnings**

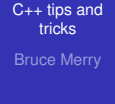

[Portable tips](#page-2-0)

[GCC tips](#page-30-0) [Compilation flags](#page-30-0)

**[Traps](#page-39-0)** 

 $-Wall$  Provide lots of helpful warnings

 $-\overline{w}$  Provide even more warnings, some useless

#### [C++ tips and](#page-0-0) tricks Bruce Merry

[Portable tips](#page-2-0)

[GCC tips](#page-30-0) [Compilation flags](#page-30-0)

#### Use  $-02$  to optimize your code

Speedup varies a lot, depending on code

#### [C++ tips and](#page-0-0) tricks Bruce Merry

[Portable tips](#page-2-0)

[GCC tips](#page-30-0) [Compilation flags](#page-30-0)

**[Traps](#page-39-0)** 

Use  $-02$  to optimize your code

Speedup varies a lot, depending on code

Interferes with debugging tools  $\mathcal{L}_{\mathcal{A}}$ 

#### [C++ tips and](#page-0-0) tricks Bruce Merry

[Portable tips](#page-2-0)

[GCC tips](#page-30-0) [Compilation flags](#page-30-0)

**[Traps](#page-39-0)** 

### Use  $-02$  to optimize your code

Speedup varies a lot, depending on code

- Interferes with debugging tools
- **Undefined behaviour can change**

#### [C++ tips and](#page-0-0) tricks Bruce Merry

[Portable tips](#page-2-0)

[GCC tips](#page-30-0) [Compilation flags](#page-30-0)

**[Traps](#page-39-0)** 

### Use -O2 to optimize your code

- Speedup varies a lot, depending on code
- Interferes with debugging tools
- Undefined behaviour can change
- Some warnings only work with optimisation

**KOD KARD KED KED BE YOUR** 

#### [C++ tips and](#page-0-0) tricks Bruce Merry

[Portable tips](#page-2-0)

[GCC tips](#page-30-0) [Compilation flags](#page-30-0)

**[Traps](#page-39-0)** 

### Use -O2 to optimize your code

- Speedup varies a lot, depending on code
- Interferes with debugging tools
- Undefined behaviour can change
- $\blacksquare$  Some warnings only work with optimisation
- $\blacksquare$  Can also do  $-03$ , but has diminishing returns

**KOD KARD KED KED BE YOUR** 

## **Outline**

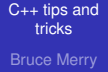

### **1** [Portable tips](#page-2-0)

- **[Assertions](#page-2-0)**
- [String Conversions](#page-7-0) **COL**
- [References](#page-13-0)  $\mathcal{L}_{\mathcal{A}}$
- **[Typedefs](#page-22-0)**
- $\blacksquare$  [I/O performance](#page-24-0)

## 2 [GCC tips](#page-30-0)

[Compilation flags](#page-30-0)

**[Header files](#page-37-0)** 

### <span id="page-37-0"></span>3 [Traps](#page-39-0)

- **[Undefined Behaviour](#page-39-0)**
- [Surprising Behaviour](#page-46-0)

**KOD CONTRACT A BOAR KOD A CO** 

[Portable tips](#page-2-0)

#### [GCC tips](#page-30-0)

[Header files](#page-37-0)

# **[Traps](#page-39-0)**

## Including The Standard Libraries

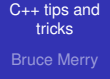

[Portable tips](#page-2-0)

[GCC tips](#page-30-0) [Header files](#page-37-0)

**[Traps](#page-39-0)** 

### This will pull in all the standard library headers

#include <bits/stdc++.h>

It does make compilation quite slow.

## **Outline**

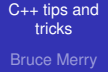

[Portable tips](#page-2-0)

[GCC tips](#page-30-0)

**[Traps](#page-39-0)** 

### **1** [Portable tips](#page-2-0)

- **[Assertions](#page-2-0)**
- [String Conversions](#page-7-0) **COL**
- [References](#page-13-0)  $\mathcal{L}_{\mathcal{A}}$
- **[Typedefs](#page-22-0)**
- $\blacksquare$  [I/O performance](#page-24-0)

[Undefined Behaviour](#page-39-0)

## 2 [GCC tips](#page-30-0)

[Compilation flags](#page-30-0)

**[Header files](#page-37-0)** 

## 3 [Traps](#page-39-0)

- **[Undefined Behaviour](#page-39-0)**
- <span id="page-39-0"></span>■ [Surprising Behaviour](#page-46-0)

## Uninitialized Data

```
C++ tips and
  tricks
Bruce Merry
Portable tips
GCC tips
Undefined Behaviour
            int x;
            int y[3];
            vector<int> z(4);
            cout << x << ' ' << y[1] << ' ' << z[2];
            Which values are well-defined?
```
## Uninitialized Data

#### [C++ tips and](#page-0-0) tricks Bruce Merry

- [Portable tips](#page-2-0)
- [GCC tips](#page-30-0)
- **[Traps](#page-39-0)** [Undefined Behaviour](#page-39-0)

### The following are generally safe:

- Classes with a constructor, if the constructor explicitly initialises all fields.
- $\blacksquare$  STL containers like vector (even for primitive types)
- Primitive types are undefined when:
	- Declared directly
	- **Declared in an array**
	- Declared in a struct/class and not set by constructor

**KOD KARD KED KED BE YOUR** 

## Out-of-range Array Access

[C++ tips and](#page-0-0) tricks Bruce Merry

[Portable tips](#page-2-0)

[GCC tips](#page-30-0)

[Undefined Behaviour](#page-39-0)

int  $x[3] = \{1, 2, 3\}$ ;

$$
x [3] = 4;
$$

Anything can happen here!

## References to Local Variables

vector<int> &foo(int n)

[C++ tips and](#page-0-0) tricks Bruce Merry

[Portable tips](#page-2-0)

{

}

[GCC tips](#page-30-0)

**[Traps](#page-39-0)** [Undefined Behaviour](#page-39-0) Do not try to *return* containers by reference:

```
vector<int> ans;
for (int i = 0; i < n; i++)
   ans.push back(i);
return ans;
```
## References to Local Variables

vector<int> &foo(int n)

#### [C++ tips and](#page-0-0) tricks Bruce Merry

[Portable tips](#page-2-0)

{

}

[GCC tips](#page-30-0)

**[Traps](#page-39-0)** [Undefined Behaviour](#page-39-0)

### Do not try to *return* containers by reference:

```
vector<int> ans;
for (int i = 0; i < n; i++)
   ans.push back(i);
return ans;
```
Return by value

## References to Local Variables

vector<int> &foo(int n)

#### [C++ tips and](#page-0-0) tricks Bruce Merry

[Portable tips](#page-2-0)

{

}

[GCC tips](#page-30-0)

**[Traps](#page-39-0)** [Undefined Behaviour](#page-39-0)

#### Do not try to *return* containers by reference:

```
vector<int> ans;
for (int i = 0; i < n; i++)
   ans.push back(i);
return ans;
```
Return by value — GCC will optimise it

## **Outline**

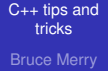

[Portable tips](#page-2-0)

[GCC tips](#page-30-0)

**[Traps](#page-39-0)** [Surprising Behaviour](#page-46-0)

### **1** [Portable tips](#page-2-0)

- **[Assertions](#page-2-0)**
- [String Conversions](#page-7-0) **COL**
- [References](#page-13-0)  $\mathcal{L}_{\mathcal{A}}$
- **[Typedefs](#page-22-0)**
- $\blacksquare$  [I/O performance](#page-24-0)

### 2 [GCC tips](#page-30-0)

- [Compilation flags](#page-30-0)
- **[Header files](#page-37-0)**

## 3 [Traps](#page-39-0)

- **[Undefined Behaviour](#page-39-0)**
- <span id="page-46-0"></span>■ [Surprising Behaviour](#page-46-0)

## Mod on Negative Values

#### [C++ tips and](#page-0-0) tricks Bruce Merry

[Portable tips](#page-2-0)

[GCC tips](#page-30-0)

[Surprising Behaviour](#page-46-0)

 $\blacksquare$  5 % 3 == 2  $\blacksquare -5$  % 3 == -2 (unlike Python)

#### When a problem asks for an answer modulo *M*:

```
ans \delta = M;
if (ans \langle 0 \rangleans += M;
```
## Unsigned Is Evil

#### [C++ tips and](#page-0-0) tricks Bruce Merry

[Portable tips](#page-2-0)

[GCC tips](#page-30-0)

[Surprising Behaviour](#page-46-0)

### What is wrong with this code?

```
// One pass of bubblesort
for (int i = 0; i < arr.size() - 1; i++)
   if (\arr[i] > \arr[i + 1])swap(arr[i], arr[i + 1]);
```
## Unsigned Is Evil

#### [C++ tips and](#page-0-0) tricks Bruce Merry

[Portable tips](#page-2-0)

[GCC tips](#page-30-0)

[Surprising Behaviour](#page-46-0)

### What is wrong with this code?

```
// One pass of bubblesort
for (int i = 0; i < arr.size() - 1; i++)
   if (\arr[i] > \arr[i + 1])swap(arr[i], arr[i + 1]);
```
If arr is empty, then  $arr.size() - 1$  wraps around.

## Stack Overflow

- [C++ tips and](#page-0-0) tricks Bruce Merry
- [Portable tips](#page-2-0)
- [GCC tips](#page-30-0)
- <span id="page-50-0"></span>**[Traps](#page-39-0)** [Surprising Behaviour](#page-46-0)

**Function parameters and local variables kept on a stack** 

**KOD CONTRACT A BOAR KOD A CO** 

- Stack size limits possible recursion depth
- $\blacksquare$  Linux defaults to an 8 MiB stack!

So be careful with more than 100 000 levels of recursion.